# **Inheritance: Designing**

CPSC 219: Introduction to Computer Science for Multidisciplinary Studies II Fall 2023

Jonathan Hudson, Ph.D. Instructor Department of Computer Science University of Calgary

Thursday, 20 October 2023

Copyright © 2023

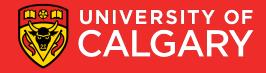

#### Outline

- Creating Subclasses
- Overriding Methods
- Class Hierarchies
- Designing for Inheritance

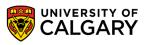

#### **Inheritance Design Issues**

- Every derivation should be an is-a relationship
- Think about the potential future of a class hierarchy, and design classes to be reusable and flexible
- Find common characteristics of classes and push them as high in the class hierarchy as appropriate
- Override methods as appropriate to tailor or change the functionality of a child
- Add new variables to children, but don't redefine (shadow) inherited variables

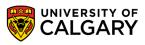

#### **Inheritance Design Issues**

- Allow each class to manage its own data; use the super reference to invoke the parent's constructor to set up its data
- Even if there are no current uses for them, override general methods such as toString and equals with appropriate definitions
- Use abstract classes to represent general concepts that lower classes have in common
- Use visibility modifiers carefully to provide needed access without violating encapsulation

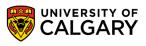

#### **Restricting Inheritance**

- The final modifier can be used to curtail inheritance
- If the final modifier is applied to a method, then that method cannot be overridden in any descendent classes
- If the final modifier is applied to an entire class, then that class cannot be used to derive any children at all
  - Thus, an abstract class cannot be declared as final
- These are key design decisions, establishing that a method or class should be used as is

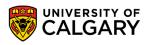

#### **Deeper Hierarchies**

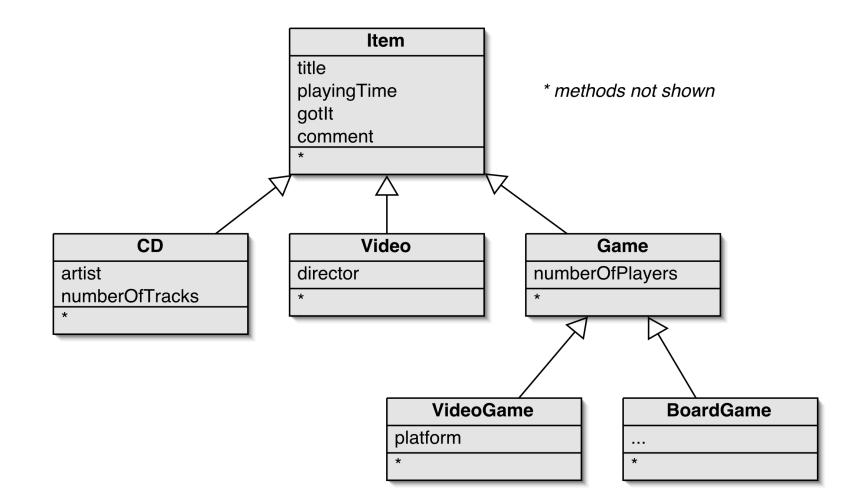

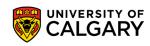

#### **Review of Inheritance**

- Inheritance (so far) helps with:
  - 1. Avoiding code duplication
  - 2. Code reuse
  - 3. Easier maintenance
  - 4. Extendibility

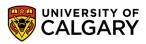

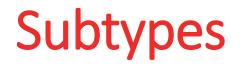

We've seen that any object has a type (Date, Currency, String, ...)

Types of classes have subtypes (subclasses define subtypes)

eg. type Student is a subtype of type Person

You can think of an object of a derived class as having **two** types – that of the **superclass and the subclass**.

- 1. So you can use it (e.g. in parameter list or assignment) where either type is legal
- Objects of subclasses can be used where objects of supertypes are required. (This is called substitution .)

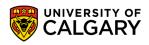

# Subtypes (An Example)

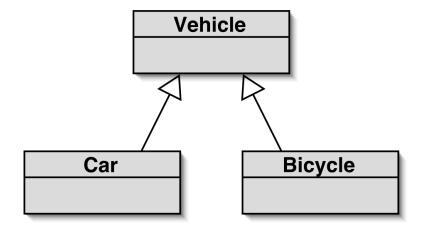

subclass objects may be assigned to superclass variables

```
Vehicle v1 = new Vehicle();
Vehicle v2 = new Car();
Vehicle v3 = new Bicycle();
```

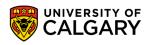

### Polymorphism

We will learn about polymorphism

- defining polymorphism and its benefits
- Review of overriding methods in subclasses
- Run-time (late) binding of methods

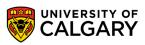

# Polymorphism

#### A subclass

- Inherits instance variables from its superclass
- Inherits methods from its superclass
- can redefine, or *override* superclass methods
  - ⇒ So can customize their behaviour

The method actually called depends on the type of the object

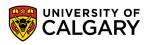

#### 12

#### Example - Employees

- Hourly workers paid by the hour, 1½ for overtime
- Execs paid salary plus % profit
- > Have objects named *emp, exec, hourly*

> What code is run if have:

emp.pay(), exec.pay(), hourly.pay()

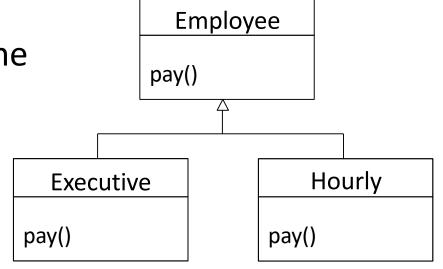

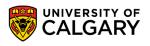

#### **Example - Employees**

- Hourly workers paid by the hour, 1½ for overtime
- Execs paid salary plus % profit
- > Have objects named emp, exec, hourly

- > Have array of Employees with **all** employees in it
- What code is run if have employee.get(i).pay()?
  how does this work? **polymorphism**

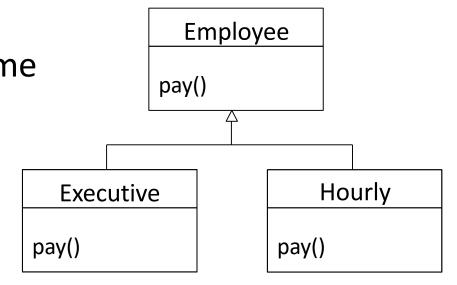

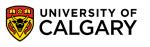

```
ArrayList<Person> people = new ArrayList<>();
Staff staff = new Staff("staff name", 100, null);
Student student = new Student("student_name", 200, new ArrayList<Session>());
Faculty faculty = new Faculty("faculty_name", 300, new ArrayList<Session>());
Person p1 = (Person) staff;
Person p2 = (Person) student;
Person p3 = (Person) faculty;
people.add(staff);
people.add(student);
people.add(faculty);
for (Person p : people) {
    System.out.println(String.format("Class->%s", p.getClass()));
    System.out.println(String.format("Person->%s", p instanceof Person));
    System.out.println(String.format("Staff->%s", p instanceof Staff));
    System.out.println(String.format("Student->%s", p instanceof Student));
    System.out.println(String.format("Faculty->%s", p instanceof Faculty));
    System.out.println(p.printVersion());
```

```
System.out.println();
```

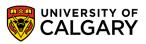

14

}

### Polymorphic Binding – How does it function?

- Consider obj.dolt();
- At some point, this invocation is bound to the definition of the method that it invokes
- If this binding occurred at compile time, then that line of code would call the same method every time
- Java defers method binding until run time
  - so the type of the object determines the method called
  - late binding or dynamic binding

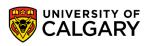

```
Class->class Staff
ArrayList<Person> people = new ArrayList<>();
                                                                                      Person->true
Staff staff = new Staff("staff name", 100, null);
                                                                                      Staff->true
Student student = new Student("student_name", 200, new ArrayList<Session>());
                                                                                      Student->false
Faculty faculty = new Faculty("faculty_name", 300, new ArrayList<Session>());
                                                                                      Faculty->false
Person p1 = (Person) staff;
                                                                                      staff name(100) Boss->null
Person p2 = (Person) student;
Person p3 = (Person) faculty;
                                                                                      Class->class Student
people.add(staff);
                                                                                      Person->true
people.add(student);
                                                                                      Staff->false
people.add(faculty);
                                                                                      Student->true
for (Person p : people) {
                                                                                      Faculty->false
    System.out.println(String.format("Class->%s", p.getClass()));
                                                                                     student name(200) Classes->[]
    System.out.println(String.format("Person->%s", p instanceof Person));
    System.out.println(String.format("Staff->%s", p instanceof Staff));
                                                                                      Class->class Faculty
    System.out.println(String.format("Student->%s", p instanceof Student));
                                                                                      Person->true
    System.out.println(String.format("Faculty->%s", p instanceof Faculty));
                                                                                      Staff->false
                                                                                      Student->false
    System.out.println(p.printVersion());
                                                                                      Faculty->true
    System.out.println();
                                                                                      faculty name(300) Sessions->[]
}
```

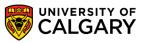

# Onward to ... Object Tools and Interfaces

Jonathan Hudson jwhudson@ucalgary.ca https://pages.cpsc.ucalgary.ca/~jwhudson/

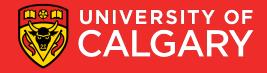